SDD

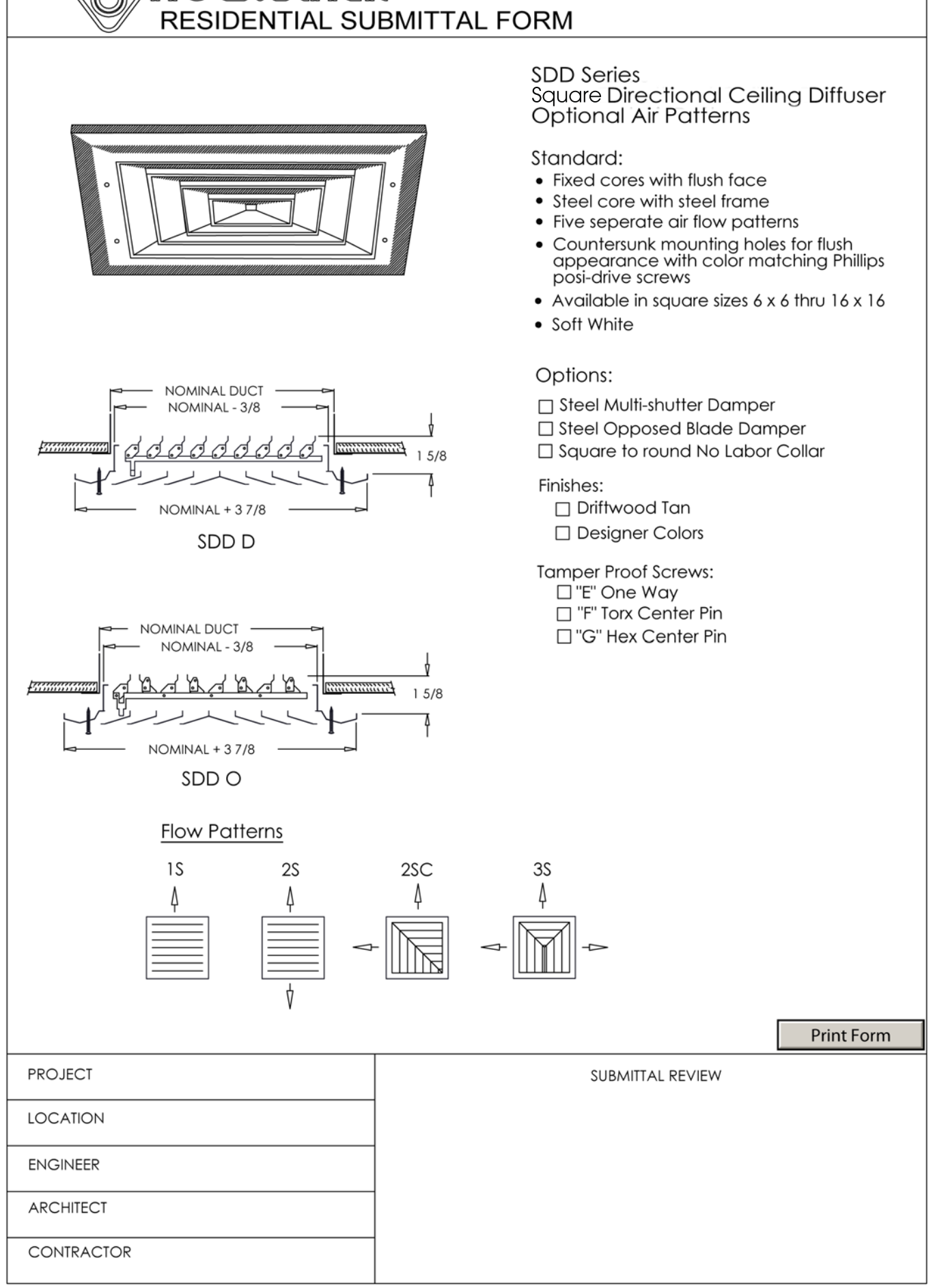

HOEMAKER

N:\Operations\Final Website Submittal\Residential\SDD